MSU Program Contact Info:

MCHHS Advisement Center Evonne Bird Ebird@MissouriState.edu

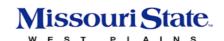

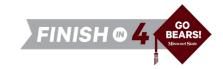

# MSU-West Plains Associate of Arts in General Studies

# MSU Bachelor of Science in Psychology

### Available on campus or online.

| DECUTED FACE DECCRIPETON             | W DI-: COURSE                                                                 | VD /TITLE                                                               | CREDIT          | MSU                | MSU MAJOR             |
|--------------------------------------|-------------------------------------------------------------------------------|-------------------------------------------------------------------------|-----------------|--------------------|-----------------------|
| REQUIREMENT DESCRIPTION              | West Plains COURSE                                                            | ID/TITLE                                                                | HOURS           | EQUIVALENT         | REQUIREMEN            |
| nstitutional Requirement             | IDS 110                                                                       | Student Success                                                         | 2               | GEC 101            |                       |
| nstitutional Requirement             | IDS 115                                                                       | Career Exploration                                                      | 2               | -                  |                       |
| Mathematical Sciences                | MTH 130<br>or higher                                                          | Contemporary Math                                                       | 3               | MTH 130            |                       |
| Social/Behavioral Sciences*          | PSY 121                                                                       | Introductory Psychology                                                 | 3               | PSY 121            | ✓                     |
| Vritten Communications               | ENG 110                                                                       | Writing I                                                               | 3               | ENG 110            |                       |
|                                      |                                                                               | Semester 1 Total                                                        | 14              |                    |                       |
| ISU West Plains Year 1 Semester 2    |                                                                               |                                                                         | CREDIT          | MSII               | MSU MAJOI             |
| EQUIREMENT DESCRIPTION               | West Plains COURSE                                                            | I ID/TITLE                                                              | CREDIT<br>HOURS | MSU<br>EQUIVALENT  | REQUIREME             |
| Humanities and Fine Arts*            | Choose one Hun                                                                | nanities and Fine Arts course.                                          | 3               | Varies             |                       |
| Oral Communications                  | COM 115                                                                       | Fundamentals of Public Speaking                                         | 3               | COM 115            |                       |
| Social/Behavioral Sciences* - Civics | PLS 101                                                                       | American Democracy and Citizenship                                      | 3               | PLS 101            |                       |
| Natural Sciences*                    | Choose one Natu                                                               | ural Science LAB course.                                                | 3-5             | Varies             |                       |
| Written Communications               | ENG 210 or<br>ENG 221                                                         | Writing II: Academic Writing<br>Writing II: Writing for the Professions | 3               | ENG 210<br>ENG 221 |                       |
|                                      |                                                                               | Semester 2 Total                                                        | 16              |                    |                       |
| MSU West Plains Year 2 Semester 3    |                                                                               |                                                                         | CPEDIT          | MSII               | MSU MAJOI             |
| EQUIREMENT DESCRIPTION               | West Plains COURSE Choose one:                                                | TID/TITLE                                                               | CREDIT<br>HOURS | MSU<br>EQUIVALENT  | REQUIREME             |
| ocial/Behavioral Sciences*           | HST 121<br>HST 122                                                            | Survey of US History to 1877<br>Survey of US History Since 1877         | 3               | HST 121<br>HST 122 |                       |
| Humanities and Fine Arts*            | Choose one Humanities and Fine Arts course.                                   |                                                                         | 3               | Varies             |                       |
| Core Elective                        | Choose MOTR co                                                                | oded course(s) of your choice with the assistance of an advisor.        | 2               | Varies             |                       |
| nstitutional Elective                | PSY 200                                                                       | Psychological Statistical Methods                                       | 3               | PSY 200            | ✓                     |
| nstitutional Elective                | Choose one cour                                                               | se that will fulfill chosen minor requirement at MSU.                   | 3               | Varies             | ✓                     |
|                                      |                                                                               | Semester 3 Total                                                        | 15              |                    |                       |
| ISU West Plains Year 2 Semester 4    |                                                                               |                                                                         | on we           |                    |                       |
| REQUIREMENT DESCRIPTION              | West Plains COU                                                               | URSE ID/TITLE                                                           | CREDIT<br>HOURS | MSU<br>EQUIVALENT  | MSU MAJO<br>REQUIREME |
| Humanities and Fine Arts*            | Choose one Humanities and Fine Arts course.                                   |                                                                         | 3               | Varies             |                       |
| Vatural Sciences*                    | Choose one Natural Science course.                                            |                                                                         | 3-5             | Varies             |                       |
| Core Elective                        | Choose MOTR coded course(s) of your choice with the assistance of an advisor. |                                                                         | 2               | Varies             |                       |
|                                      | Choose one:                                                                   |                                                                         |                 | DELLOCA            | _                     |
| Institutional Elective               | PSY 260<br>PSY 274                                                            | Educational Psychology<br>Abnormal Psychology                           | 3               | PEU 006<br>PSY 000 | ✓                     |
|                                      |                                                                               | Semester 4 Total                                                        | 15              | Total MSU          |                       |

<sup>\*</sup>Must fulfill two disciplines

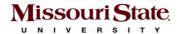

# MSU Bachelor of Science in Psychology

MSII Voor 2 Somestor 1

MSU-West Plains Associate of Arts in General Studies

| REQUIREMENT DESCRIPTION                           | MSU COURSE ID/                                                | TITLE              |         |         |                  | CREDIT<br>HOURS |
|---------------------------------------------------|---------------------------------------------------------------|--------------------|---------|---------|------------------|-----------------|
| Program Requirement                               | PSY 302                                                       | Experimental Psych | ology   |         |                  | 3               |
|                                                   | Choose one:                                                   |                    |         |         |                  |                 |
| Applied Foundation Area                           | PSY 304                                                       | PSY 359            | PSY 508 | PSY 529 |                  | 3               |
|                                                   | PSY 305                                                       | PSY 360            | PSY 512 |         |                  |                 |
|                                                   | Choose one:                                                   |                    |         |         |                  |                 |
| Developmental Foundation Area                     | PSY 331                                                       | PSY 370            | GER 351 |         |                  | 3               |
|                                                   | PSY 350                                                       | PSY 441            | GER 370 |         |                  |                 |
|                                                   | Choose one:                                                   |                    |         |         |                  |                 |
| Professional Development and<br>Enrichment Area ▲ | PSY 150                                                       | PSY 490            | PSY 496 | PSY 499 |                  | 1               |
|                                                   | PSY 311                                                       | PSY 495            | PSY 497 |         |                  |                 |
| Minor Requirement                                 | Choose one course that will fulfill chosen minor requirement. |                    |         | 3       |                  |                 |
| General Elective **                               |                                                               |                    |         |         |                  | 2               |
|                                                   |                                                               |                    |         |         | Semester 1 Total | 15              |

MSU Year 3 Semester 2

| REQUIREMENT DESCRIPTION                   | MSU COURSE ID/TITLE                                           |                                            | CREDIT<br>HOURS |
|-------------------------------------------|---------------------------------------------------------------|--------------------------------------------|-----------------|
|                                           | Choose one:                                                   |                                            |                 |
| Learning and Cognition Foundation<br>Area | PSY 306<br>PSY 422                                            | Learning Processes<br>Memory and Cognition | 3               |
| Program Elective                          | Choose any Psychology course numbered 300 and above.          |                                            |                 |
| Minor Requirement                         | Choose one course that will fulfill chosen minor requirement. |                                            |                 |
| Minor Requirement                         | Choose one course that will fulfill chosen minor requirement. |                                            |                 |
| General Elective **                       |                                                               |                                            | 3               |
|                                           |                                                               | Semester 2 Total                           | 15              |

| REQUIREMENT DESCRIPTION                     | MSU COURSE ID/TITLE                                           |                                                             | CREDIT<br>HOURS |
|---------------------------------------------|---------------------------------------------------------------|-------------------------------------------------------------|-----------------|
|                                             | Choose one:                                                   |                                                             |                 |
| <b>Biological Processes Foundation Area</b> | PSY 506<br>PSY 521<br>PSY 525                                 | Perception Physiological Psychology Motivation and Emotions | 3               |
| Program Elective                            | Choose any Psychology course numbered 300 and above.          |                                                             | 3               |
| Minor Requirement                           | Choose one course that will fulfill chosen minor requirement. |                                                             |                 |
| General Elective **                         |                                                               |                                                             | 6               |
|                                             |                                                               | Semester 3 Total                                            | 15              |

MSU Year 4 Semester 4

| REQUIREMENT DESCRIPTION | MSU COURSE ID/TITLE                                           |                                   | CREDIT<br>HOURS |
|-------------------------|---------------------------------------------------------------|-----------------------------------|-----------------|
| Program Requirement     | PSY 411                                                       | Psychology of Diverse Populations | 3               |
| Minor Requirement       | Choose one course that will fulfill chosen minor requirement. |                                   | 3               |
| General Elective **     |                                                               |                                   | 9               |
| Semester 4 Total        |                                                               |                                   | 15              |
| Total Hours at MSU      |                                                               |                                   | 60              |
|                         |                                                               | Total Hours Overall               | 120             |

<sup>\*\*</sup>Work with your MSU advisor to identify courses that will complement your specific career goals. Electives provide the opportunity to customize your degree program. Some elective credits may or may not be needed to bring total credit hours to a minimum of 120 credit hours and upper division hours (300+) to 40.

▲ Timing of class will depend on course preference. The only options in Year 3 Semester 1 are PSY 150 and PSY 311. The other listed courses have prerequisites or require consultation with faculty to arrange.

This degree is also available as a Bachelor of Arts (BA).

Please consult with an MSU transfer advisor to determine your best degree options.

- This information is provided as a guide only.

   MSU-WP students are strongly encouraged to meet with their major specific MSU transfer advisor early in their MSU-WP education to discuss the most appropriate MSU-WP coursework for their intended MSU major, MSU degree requirements, etc.
- Students are required to fulfill MSU graduation and GPA requirements to receive a degree and should consult with their MSU advisor and the MSU undergraduate catalog for details, as there may exist pre-requisite requirements as well as periodicity limitations that could affect scheduling sequences.
- Please note that transfer students from Missouri public colleges and universities may follow the general education and general baccalaureate degree requirements in effect at Missouri State when they first enrolled (or re-enrolled after an absence of one calendar year or more) as degree-seeking students at the institutions from which they transferred (e.g., MSU-WP).

| Date Modified: | 3.26.24 |
|----------------|---------|
|                |         |